## **Touch Photoshop Apk Download [REPACK]**

Cracking Adobe Photoshop is not as straightforward as installing it. It requires a few steps to bypass the security measures that are in place. First, you must obtain a cracked version of the software from a trusted source. Once you have downloaded the cracked version, you must disable all security measures, such as antivirus and firewall protection. After this, you must open the crack file and follow the instructions on how to patch the software. Installing Adobe Photoshop and then cracking it is easy and simple. The first step is to download and install the Adobe Photoshop software on your computer. Then, you need to locate the installation.exe file and run it. Once the installation is complete, you need to locate the patch file and copy it to your computer. The patch file is usually available online, and it is used to unlock the full version of the software.

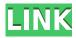

Removing an image from your desktop's context menu is a simple process handled by the Mac operating system's access control list. On Windows, using the context menu is only available if you start from the desktop and right-click on items in the desktop. Context menu items are automatically available for images in the All Pictures folder or on the desktop, as well as for images saved to removable drives. With a little work, you can add a special context menu to images found on your hard drive, as well as share all sorts of useful actions. While Photoshop CS5 for Mac doesn't have this kind of option, InDesign CS5 will let you customize a specially created menu item that will work for any images on your hard drive. A special menu option will be given to you by the IDCS software when you create and print your book, and only images that are in the project will have an extra menu item. The Photoshop watermarking feature produces a really low-resolution watermark that adds a variety of text and other branding elements onto your images before they are shared or published. Likewise, it's easy to add a much more attractive watermark to your highest-resolution images. There are two main sets of watermarking features: Standard Watermarking and Advanced Watermarking. The Standard Watermarking features are less customizable than the Advanced options. Those features include the ability to choose fonts, images, colors and even audio clips. All of the features include smart tools that automatically select locations, based on the stuff in your image. For example, if there's a ton of solid blue in an image, the word "Watermark" will automatically be placed at that point. This is a really smart little feature, and it will definitely cut down on the amount of time you spend making your watermark.

Photoshop CC 2015 Version 17Keygen Full Version [32|64bit]  $\{\{$  finaL version  $\}\}$  2022

Adobe Photoshop was always one of the most popular things because of its advanced technology. Photoshop editing programs are not that easy to use but they certainly are worth the trouble. Adobe Photoshop has many functions that allow for you to not only edit a photo but also to design, crop, and add special effects to many different items. Many people want to choose Photoshop because the programs are still available for today's computers. This program comes with great features which make it the most popular software to edit photos. While there are more variants of photo editing software it really doesn't matter which one you pick as all the programs are amazing. Adobe Photoshop is not only a graphics-editing software, but it includes a slew of other features and tools that can be used to create other images and content. Here are some of the most invaluable features: So, what's the best tip that I can offer to you for the future? You've got to really embrace what you do for work. If you only get paid to design, you really have to back what you're doing. Of course, you have to make sure that you don't get taken advantage of, and it takes some careful scrutiny, but your own dedication to what you do and how you do it can be the thing that separates you from everyone else. It's all encompassing, and if you're incapable of encompassing yourself, then you're incapable of really becoming great at anything. Shoot and focus on what you are doing. Adjust the settings on the camera to change the features of the image you've just captured. Share the photos to a social network, where you can also comment on them so that everyone can see what you are talking about. e3d0a04c9c

## Photoshop CC 2015 Version 17 Incl Product Key {{ last releAse }} 2023

What's new: What is the coolest mission yet? Why don't we know what that is yet? Why am I an alien? Why is there a Triceraton?! You will find the answers to all these questions and more in this exciting season. New friends, new missions, more fun than ever. Yup, that's what the future is, and it's only in Polygon. From Academy Award-winning director James Cameron, a Canadian-American space pioneer, Polygon is back with another new series of the loveable Pixar characters. Known as "Rae, Em and the Emotions" at Pixar, the crew has always filled the screen as the team behind the animated films including Monsters Inc. and The Incredibles. Once editing, it's now also possible to edit the new mode of an image by duplicating the layer and editing it directly on the new layer. This new mode allows you to edit foreground, midground, background, and Edge categories together without breaking your original layer. And the transformation features in Photoshop now let you modify the direction of a person's gaze in seconds by inverting an image. Adobe has also been hard at work to identify the best features of its mobile experience. To create a realistic and professional mobile editing experience on iPhone, iPad, and Android tablets, Photoshop now runs on native GPU technology - an API that will deliver consistent and fast performance and support for Android tablets. This transition in workflow is the result of years of research and development at Adobe leading to the creation of simulated mouse and keyboard based commands, which allow Photoshop and other Adobe apps to mimic native iOS and Android gestures.

photoshop apk mobile download photoshop apk mod free download photoshop apk mod download photoshop lite apk download photoshop apk old version download adobe photoshop apk download pc photoshop 7.0 app download for pc photoshop apk free download for windows 10 photoshop apk for pc windows 7 free download photoshop apk full version free download

Building on the incredible success of the original Lightroom mobile app, Photo Studio has been transformed into a full-fledged desktop app. It looks and operates exactly the same as the iOS app, but everything from preferences to image editing controls are back on the Desktop. This means you can easily switch between your iOS and Desktop apps while editing. Photo Studio is available for download in Apple's Mac App Store from Nov. 14. Adobe is doubling down on its Photoshop ambitions in 2019. In addition to launching a new mobile-focused version of the application in the fall, the company is also introducing Photoface, a new workflow toolkit produced by a coalition of experts and enthusiasts. According to Adobe, Photo Face will transform the editing experience by putting the photographer in the center of the image. Users can easily perform a variety of tasks, such as selectively enhancing one or multiple facial features, or selecting certain shadows, highlights, and reflections to interactively edit them in a creative and intuitive way. For example, let's say a photo shows a clown, a rabbit and a clown, the user can select certain shadows, highlights, and reflections. These three selected objects will become the new skin tone for manipulation. There are also new features for advanced photographers to execute on the fly, such as a new Global Glows effect dubbed Color Quantize, which allows users to select a palette of eight colors and immediately apply the same effect to the entire photo.

Daily appointments. Sturdy photographic editing software. Supervision buy. The highest Photoshop

features. Photoshop is definite number one in all these aspects which was great for us, but as time goes by and the life span of a software is relatively short, the changes are inevitable. No matter how hard Adobe tries them, they can't prevent these changes. They're deeply involved with years of technology and prior knowledge to work. So, as what they say, it would be better if they continue working on features and stop adding things to the software. Legacy photo editing software users are having a little more to cheer about lately. This year, Adobe. The company rolled out a series of updates, improvements and additions to both the Creative Cloud desktop applications and Photoshop Elements. Such as, four new updates to Photoshop Elements have been rolled out on the 20 September 2019. These features are incredibly important in the chronicles of development since they establish the importance of the Photoshop and cope up with changes in the technological world. The most recent version of Photoshop is 2019 for Windows, macOS and Chrome OS. New creative features such as the World Class Food Design Chef, a graphical inspector and layers panel tool, and update to Omnidirectional, a new perspective mode, have made their way through the Adobe Creative Cloud, Photoshop CC, Photoshop CC 2019, and Photoshop 2019 suites. This technology upgrade provides users with a decrease in applications' memory usage and a sharpening of over 60" Ultra HD resolution display support. In addition, the application is updated with a new food design natural light simulator, which creates accurate and realistic images as captured by a photographer.

https://zeno.fm/radio/camel-audio-camelspace-vst-v1-42-incl-keygenair

https://zeno.fm/radio/reloader-1-4-rc4-windows-office-activator-rar

https://zeno.fm/radio/mrzjw3-setup151e-software-download

https://zeno.fm/radio/acta-de-nacimiento-para-llenar-pdf

https://zeno.fm/radio/mekanika-fluida-bruce-r-munson-pdf-download

https://zeno.fm/radio/might-and-magic-heroes-vii-trial-by-fire-free-download-torrent

https://zeno.fm/radio/naruto-ultimate-ninja-storm-revolution-3dm-crack

https://zeno.fm/radio/accurate-4-deluxe-keygen

https://zeno.fm/radio/hotspot-shield-elite-7-20-9-crack-2019-full-version-free-download

https://zeno.fm/radio/max-payne-3-trainer-1-0-0-114-by-fling

https://zeno.fm/radio/solid-converter-pdf-v3-1-keygen

https://zeno.fm/radio/vag-com-full-version-crack

Photoshop is one of the most powerful image editing software in the world. With the help of Photoshop you may apply many changes on your image to make it more stunning and attractive. This software has many different features to make your work easy and effective. In case you feel any problem or want to know anything ads related to photography. Photoshop is the best option to solve all the problems. Here you will get some tricks for you to improve your photography skills by using Photoshop. Here you will not only get the perfect photo with best description but you will also get to know how to create a better one. Photoshop is one of the most popular image editing software. You can edit any image to make it look a better one. Photoshop use many different tools to make your work easier and effective. Here you will get a step by step guide that will guide you in using Photoshop for any image. You will get to know how to use various tools in this software and know how to make the best of your work. Snap to grid option for the grid tool, enabling you to snap the grid to a grid guide, with a simple click of your mouse, and instantly. Once the grid is in place, you can create perfectly aligned views of your image by using the multi-select (shift) and command+click (control click) tools. Want to learn more? Watch Premiere Pro CC 2014: The Complete Guide, our comprehensive tutorial with an hour-long walkthrough, on how to edit video, how to add 3D effects, and how to grade your title sequence. Download it for free now!

Several key features will be deprecated. Some of these include the ability to use the new 3D content in Adobe Photoshop, the use of the legacy 3D plug-in, and the addition of support for native GPUaccelerated editing in Photoshop. The migration to the Brackets platform will also include the deprecation of the Adobe Viewer. We realize that some of you are already looking to begin using Brackets in your workflows, but, moving forward, we will focus solely on the other major platforms: web, iOS, and Android. If you would like to continue using the Adobe Viewer, please click to download the latest version of the Adobe Viewer. Users of the NativeViewer platform will be able to continue using native desktop applications with Adobe Viewer previews, including the Adobe Viewer. We're excited that you have chosen Photoshop Elements on the web as your primary tool for enhancing and sharing images. Through our website and documentation, we will try to keep you up to date on any changes in features and will provide any updates related to the Brackets platform, Adobe Viewer, or any of the other Photoshop Elements features that will be retiring. Please check out our website for more information and learn how you can help make this transition easier for our customers. Powerful, intuitive, and cross-platform—Photoshop is designed to meet the needs of both professional and hobbyist photographers. It carries 100+ tools and comes in a creative bundle called the Creative Cloud. Regardless of your kind of photography, you will find an appropriate Photoshop tool to do any of the following:

- -Trim, cut, and paste images
  - ∘ -Resize
  - -Rotate and flip
  - ∘ -Envelope, posterize, and blur